## ${\bf MUNSHI\_MULTIPLE\_MYELOMA\_UP}$

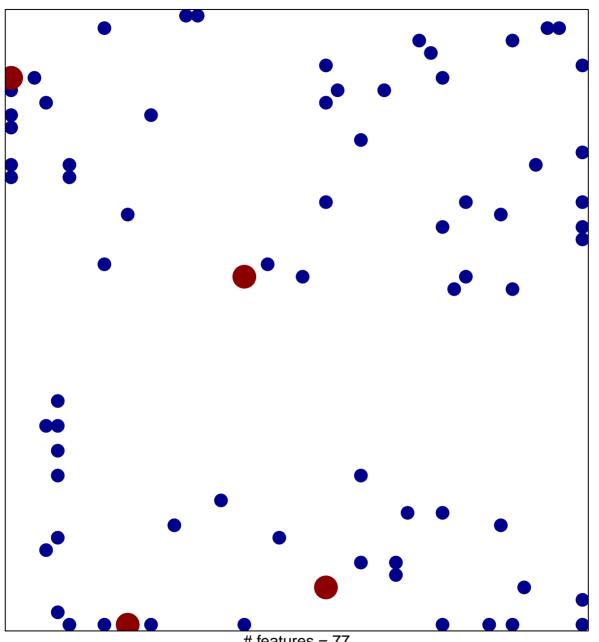

# features = 77 chi-square p = 0.78

## MUNSHI\_MULTIPLE\_MYELOMA\_UP

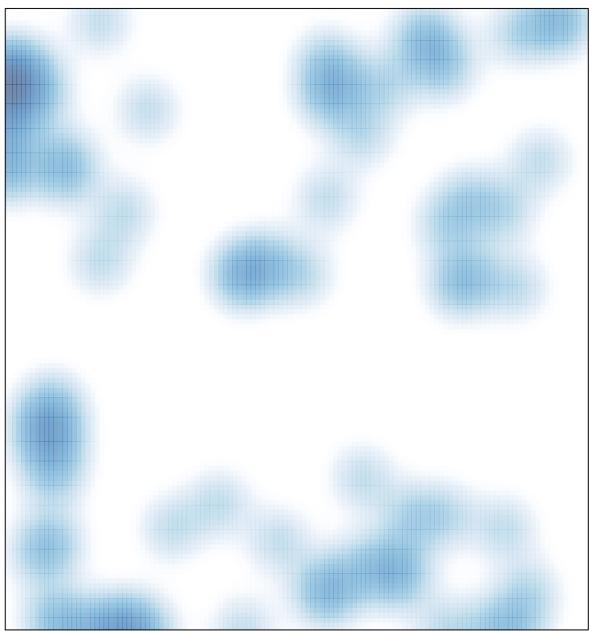

# features = 77 , max = 2